# **CS 152 Computer Architecture and Engineering**

#### **Lecture 15: Vector Computers**

Dr. George Michelogiannakis EECS, University of California at Berkeley CRD, Lawrence Berkeley National Laboratory

**http://inst.eecs.berkeley.edu/~cs152**

3/30/2016 CS152, Spring 2016

## **Last Time Lecture 14: Multithreading**

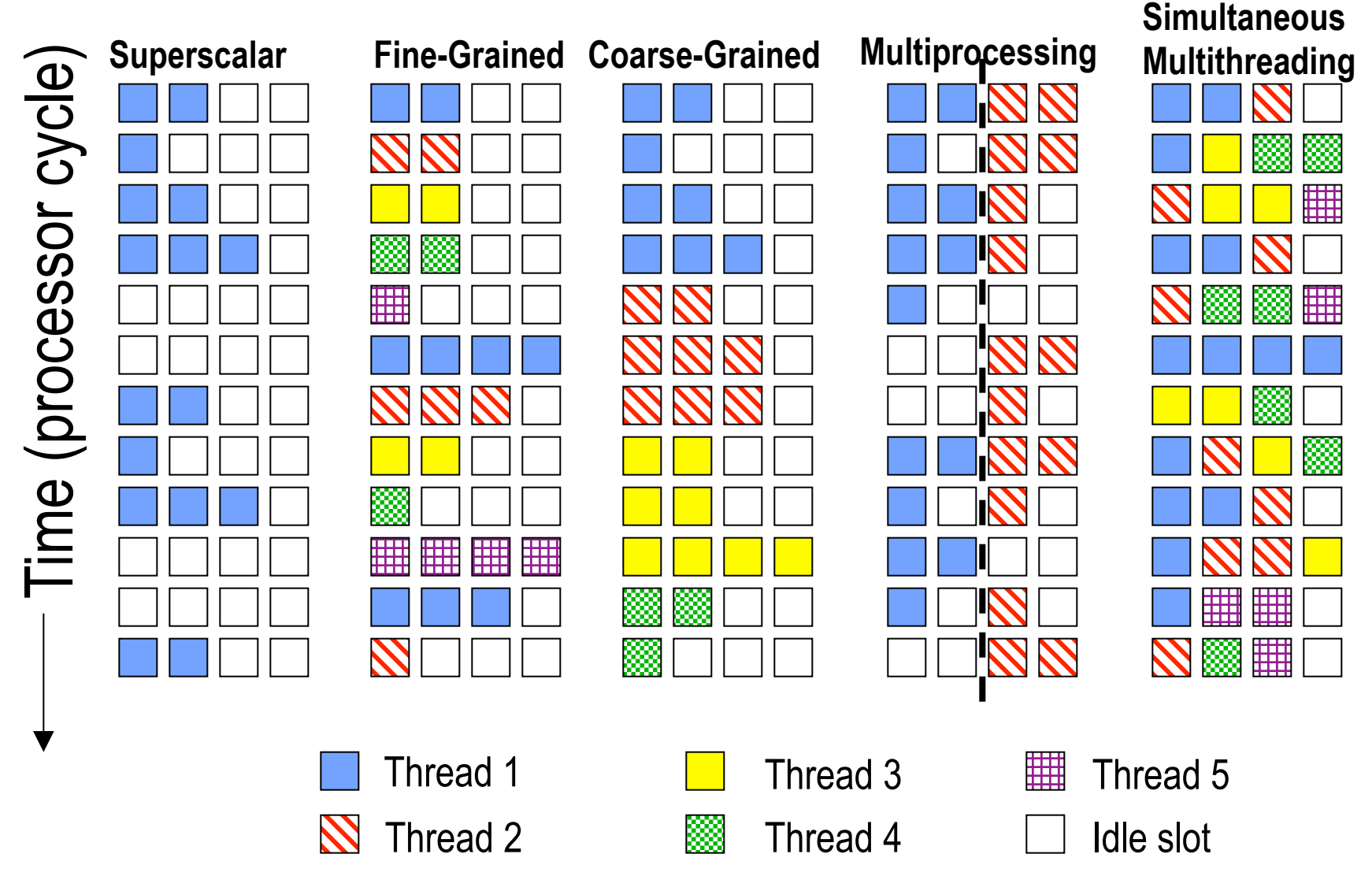

3/30/2016 CS152, Spring 2016

## **Question of the Day**

■ Can Vector and VLIW combine?

## **Supercomputers**

- Definition of a supercomputer:
- Fastest machine in world at given task
	- Performs at or near the currently highest operational rate for computers
- A device to turn a compute-bound problem into an I/O bound problem
- Any machine costing \$30M+
- Any machine designed by Seymour Cray
- CDC6600 (Cray, 1964) regarded as first supercomputer

# **CDC 6600** *Seymour Cray, 1963*

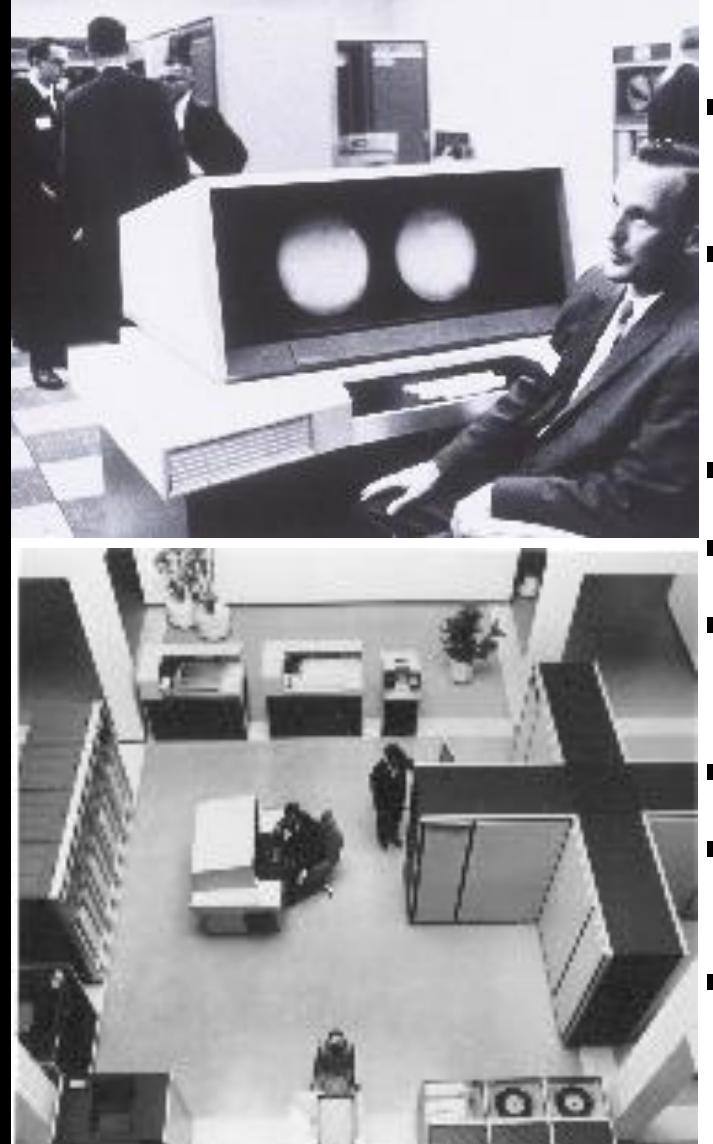

■ A fast pipelined machine with 60-bit words

- 128 Kword main memory capacity, 32 banks
- **Ten functional units (parallel, unpipelined)** 
	- $-$  Floating Point: adder, 2 multipliers, divider
	- Integer: adder, 2 incrementers, ...
- Hardwired control (no microcoding)
- *Scoreboard* for dynamic scheduling of instructions
- Ten Peripheral Processors for Input/Output
	- $-$  a fast multi-threaded 12-bit integer ALU
- Very fast clock, 10 MHz (FP add in 4 clocks)
- $\blacktriangleright$  >400,000 transistors, 750 sq. ft., 5 tons, 150 kW, novel freon-based technology for cooling
- Fastest machine in world for 5 years (until 7600)
	- $-$  over 100 sold (\$7-10M each)

3/10/2009

### **IBM Memo on CDC6600**

Thomas Watson Jr., IBM CEO, August 1963:

*"Last week, Control Data ... announced the*  6600 system. I understand that in the *laboratory* developing the system there are only 34 people including the janitor. Of these, 14 are engineers and 4 are programmers... Contrasting this modest effort with our vast development activities, I fail to understand why *we have lost our industry leadership position by letting someone else offer the world's most powerful computer."* 

To which Cray replied: "It seems like Mr. Watson has *answered his own question."* 

3/30/2016 CS152, Spring 2016 

### **Top 500 Systems**

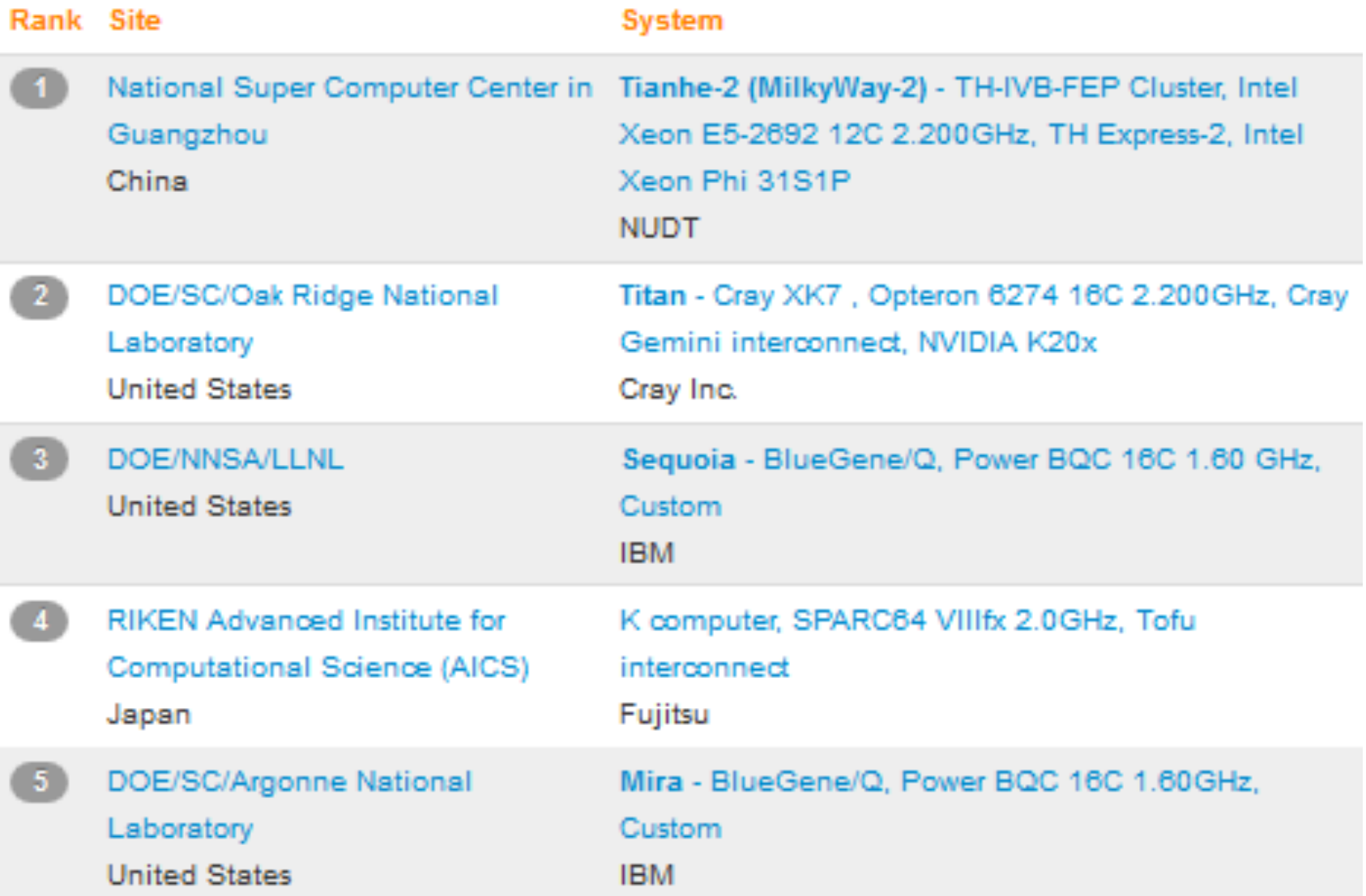

LINPACK & LAPACK: Software libraries for performing linear algebra

3/30/2016 CS152, Spring 2016

## **Oak Ridge Titan**

- 560,640 cores
- LinkPack performance 17,590 TFlop/s
- Theoretical peak 27,112.5 TFlop/s
- 8,209.00 kW
- 710,144 GB
- Opteron 6274 16C 2.2GHz

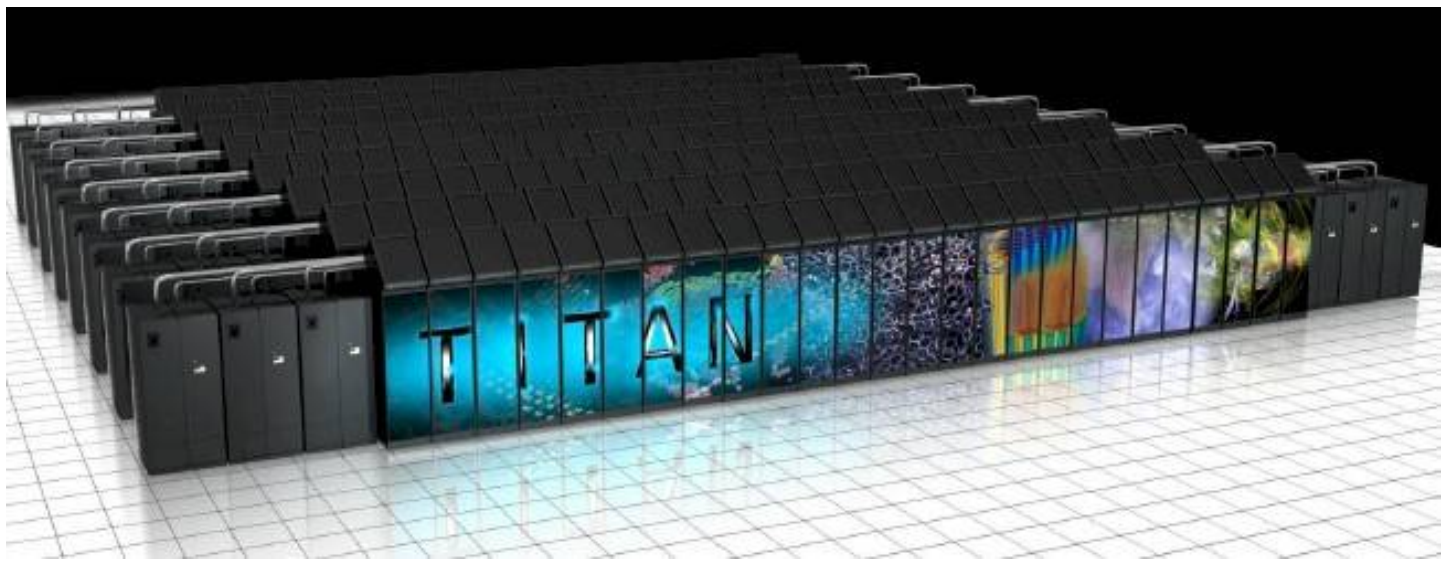

# **NERSC (LBNL) Cori**

- Cray XC40 supercomputer
- Theoretical Peak performance 1.92 Petaflops/sec
- 1,630 computes nodes, 52,160 cores in total
- Cray Aries high-speed interconnect with Dragonfly topology as on Edison (0.25  $\mu$ s to 3.7  $\mu$ s MPI latency, ~8GB/sec MPI bandwidth)
- Aggregate memory: 203 TB
- Scratch storage capacity: 30 PB

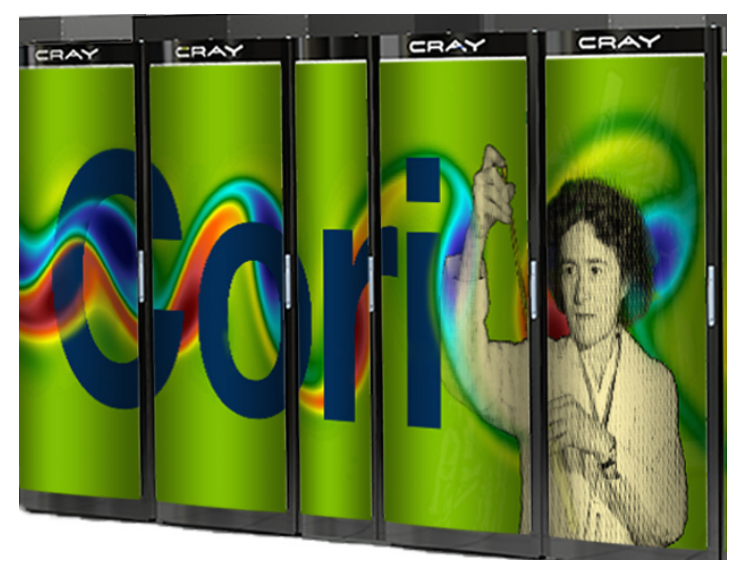

## **CDC 6600: A Load/Store Architecture**

- Separate instructions to manipulate three types of reg. 8 60-bit data registers (X) 8 18-bit address registers (A)
	- 8 18-bit index registers (B)
	- •All arithmetic and logic instructions are reg-to-reg

$$
\begin{array}{c|cc}\n6 & 3 & 3 & 3 \\
\hline\n\text{opcode} & i & j & k\n\end{array}
$$

 $\mathsf{Ri} \leftarrow (\mathsf{Rj})$  op  $(\mathsf{Rk})$ 

•Only Load and Store instructions refer to memory!

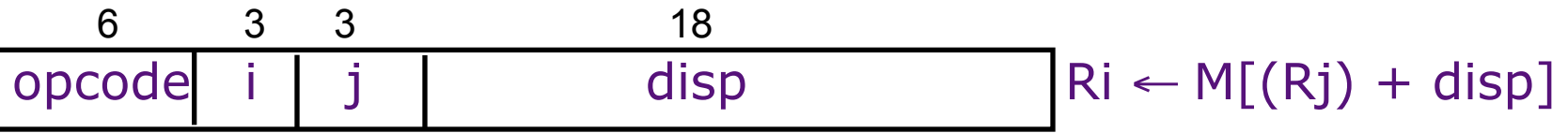

Touching address registers 1 to 5 initiates a load 6 to 7 initiates a store *- very useful for vector operations* 

## **CDC 6600: Datapath**

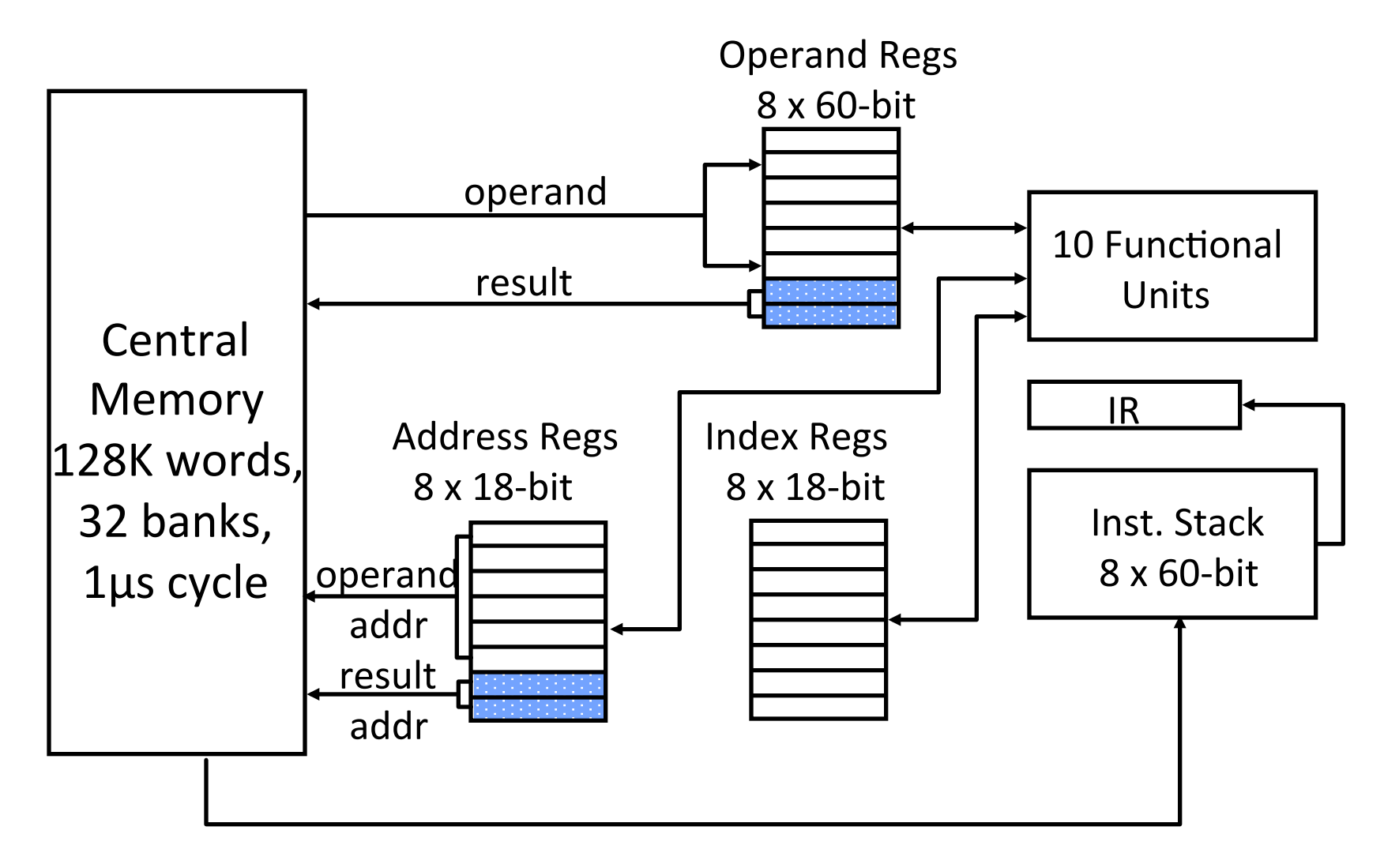

## **CDC6600 ISA designed to simplify highperformance implementation**

- Use of three-address, register-register ALU instructions simplifies pipelined implementation
	- No implicit dependencies between inputs and outputs
- Decoupling setting of address register (Ar) from retrieving value from data register (Xr) simplifies providing multiple outstanding memory accesses
	- Software can schedule load of address register before use of value
	- Can interleave independent instructions inbetween
- CDC6600 has multiple parallel but unpipelined functional units
	- $-$  E.g., 2 separate multipliers
- Follow-on machine CDC7600 used pipelined functional units
	- Foreshadows later RISC designs

#### **CDC6600: Vector Addition**

 $BO \le -n$ 

loop: JZE BO, exit

A0 <- B0 + a0 *load X0* A1 <- B0 + b0 *load X1* 

 $X6 \leq X0 + X1$ 

A6 <- B0 + c0 *store X6*  $BO < -BO + 1$ 

jump loop

 $Ai = address register$  $Bi = index register$  $Xi = data$  register

## **Supercomputer Applications**

- Typical application areas
	- Military research (nuclear weapons, cryptography)
	- Scien@fic research
	- $-$  Weather forecasting
	- Oil exploration
	- $-$  Industrial design (car crash simulation)
	- Bioinformatics
	- Cryptography
- All involve huge computations on large data sets
- In 70s-80s, Supercomputer = Vector Machine

### **VLIW** vs Vector

■ VLIW takes advantage of instruction level parallelism (ILP) by specifying instructions to execute in parallel

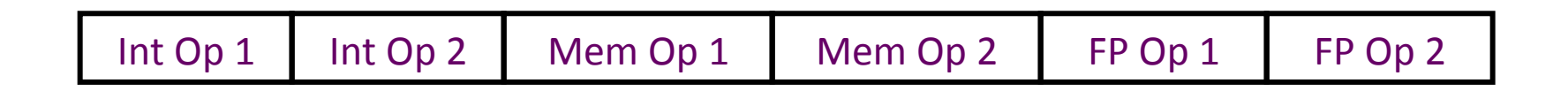

- Vector architectures perform the same operation on multiple data elements
	- $-$  Data-level parallelism

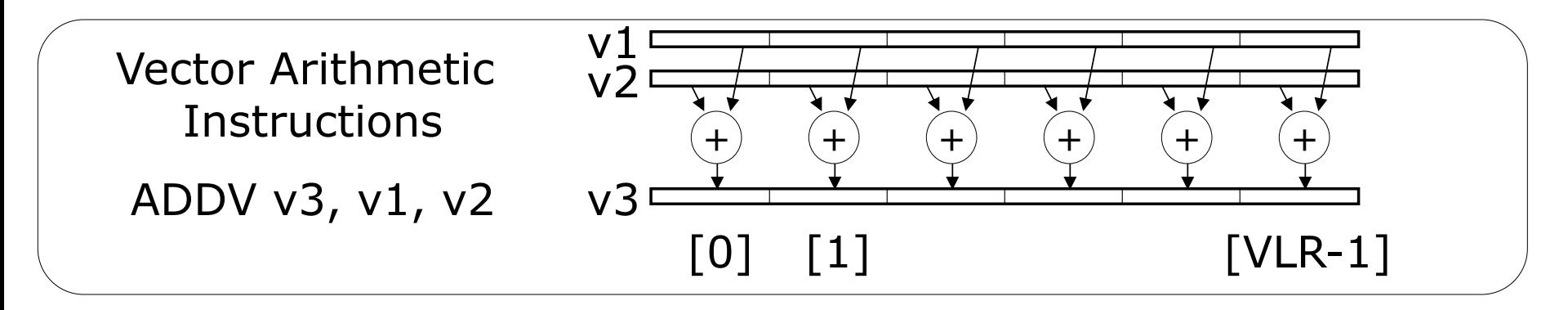

# **Vector Programming Model**

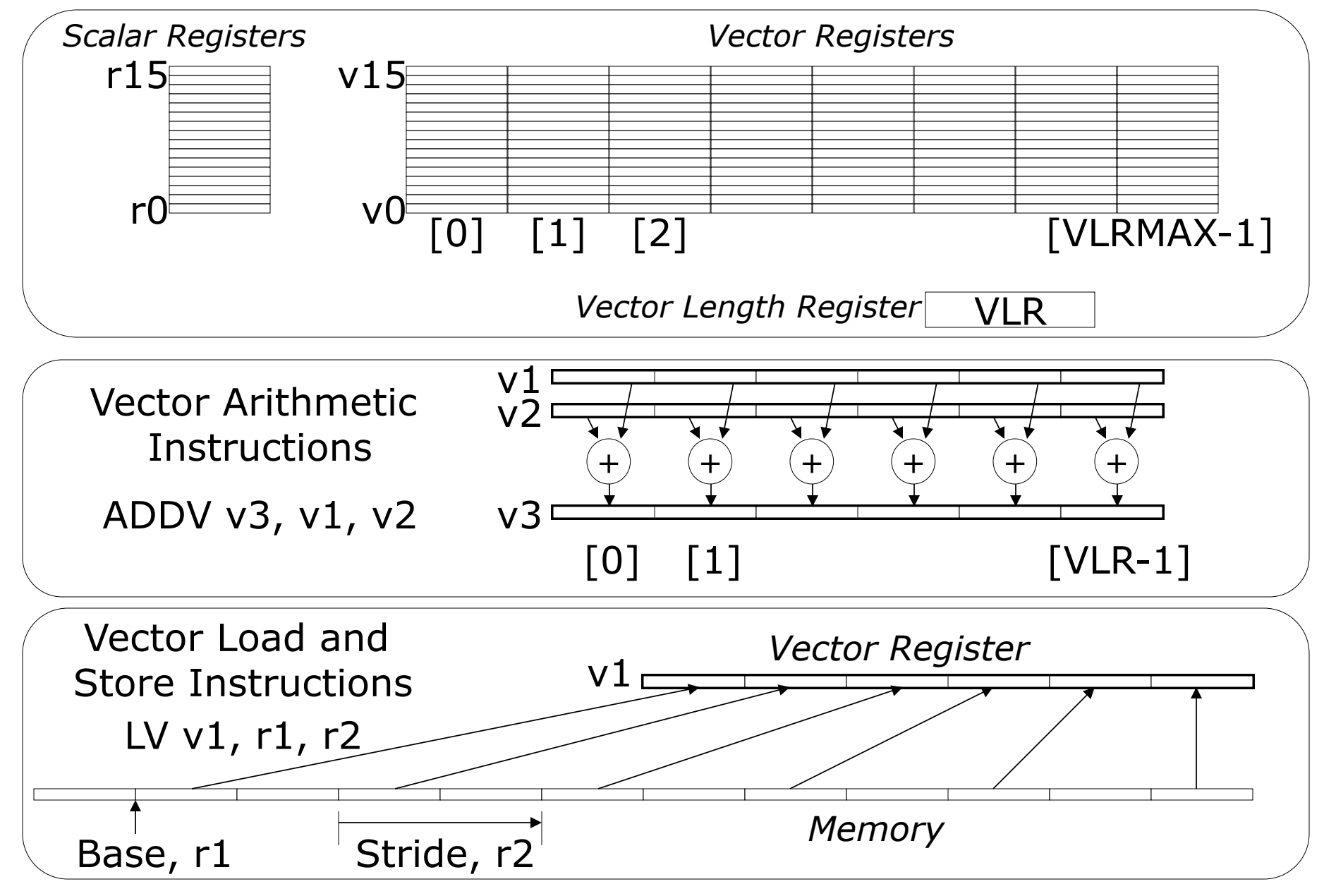

3/30/2016 CS152, Spring 2016

## **Control Information**

- VLR limits the highest vector element to be processed by a vector instruction
	- VLR is loaded prior to executing the vector instruction with a special instruction
- Stride for load/stores:
	- Vectors may not be adjacent in memory addresses
	- $-$  E.g., different dimensions of a matrix
	- $-$  Stride can be specified as part of the load/store

## **Vector Code Example**

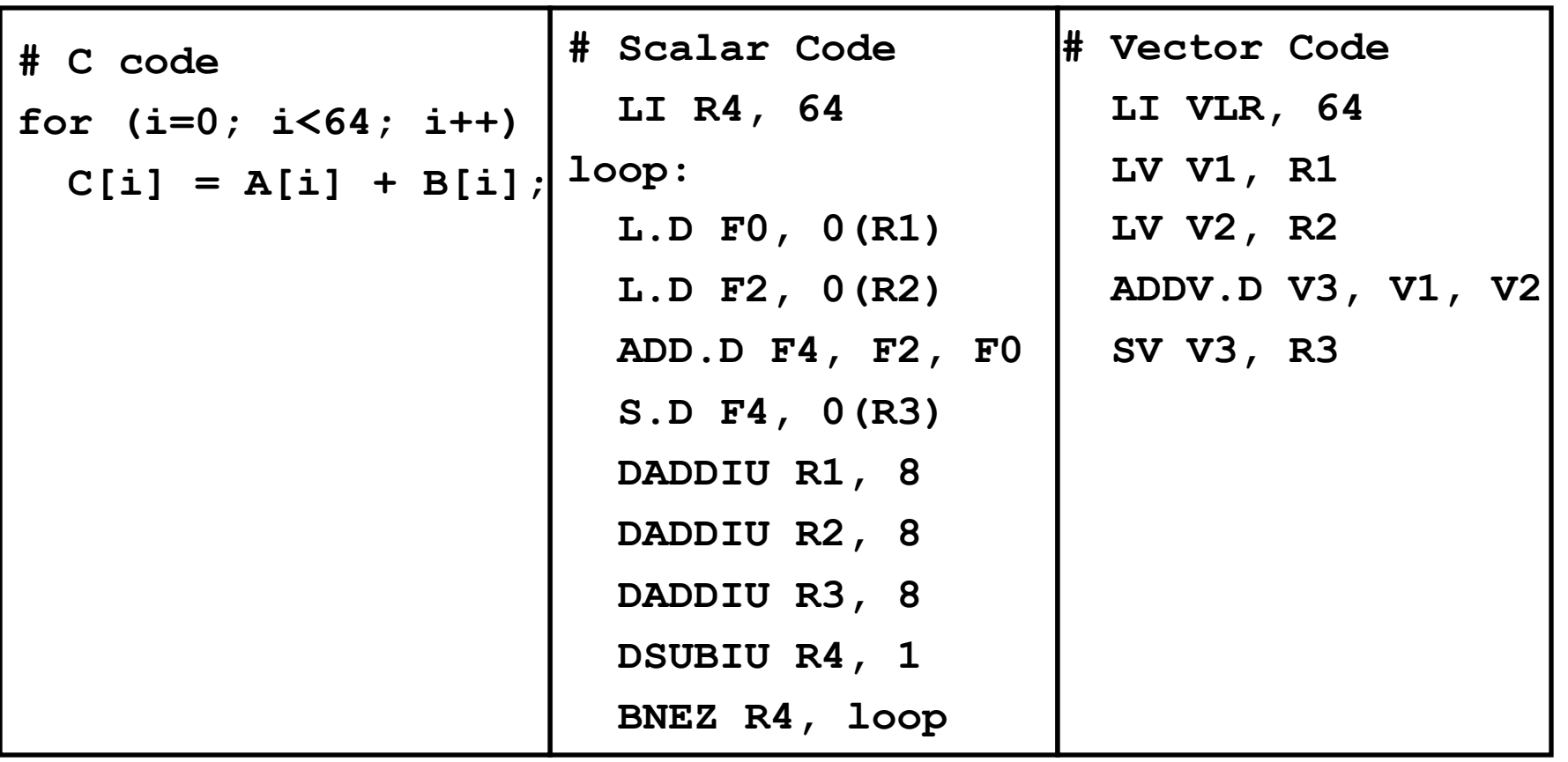

# **Flynn's Taxonomy**

- Single instruction, single data (SISD)
	- E.g., our in-order processor
- Single instruction, multiple data (SIMD)
	- $-$  Multiple processing elements, same operation, different data
	- Vector
	- $-$  Multiple processing units execute the same instruction on different data in a lockstep. Either all complete or none do. Therefore, all units have to execute the same instruction at a given time

#### ■ Multiple instruction, multiple data (MIMD)

- Multiple autonomous processors executing different instructions on different data
- Most common and general parallel machine

### ■ Multiple instruction, single data (MISD)

– Why would anyone do this?

## **More Categories**

- Single program, multiple data (SPMD)
	- $-$  Multiple autonomous processors execute the program at independent points
	- Difference with SIMD: SIMD imposes a lockstep
	- Programs at SPMD can be at independent points
	- $-$  SPMD can run on general purpose processors
	- $-$  Most common method for parallel computing
- Multiple program, multiple data (MPMD)
	- $-$  Multiple autonomous processors simultaneously operating at least 2 independent programs

## **Vector Supercomputers**

- Epitomy: Cray-1, 1976
- Scalar Unit
	- Load/Store Architecture
- Vector Extension
	- Vector Registers
	- Vector Instructions

#### ■ Implementation

- Hardwired Control
- Highly Pipelined Functional Units
- Interleaved Memory System
- No Data Caches
- No Virtual Memory

# **Cray-1 (1976)**

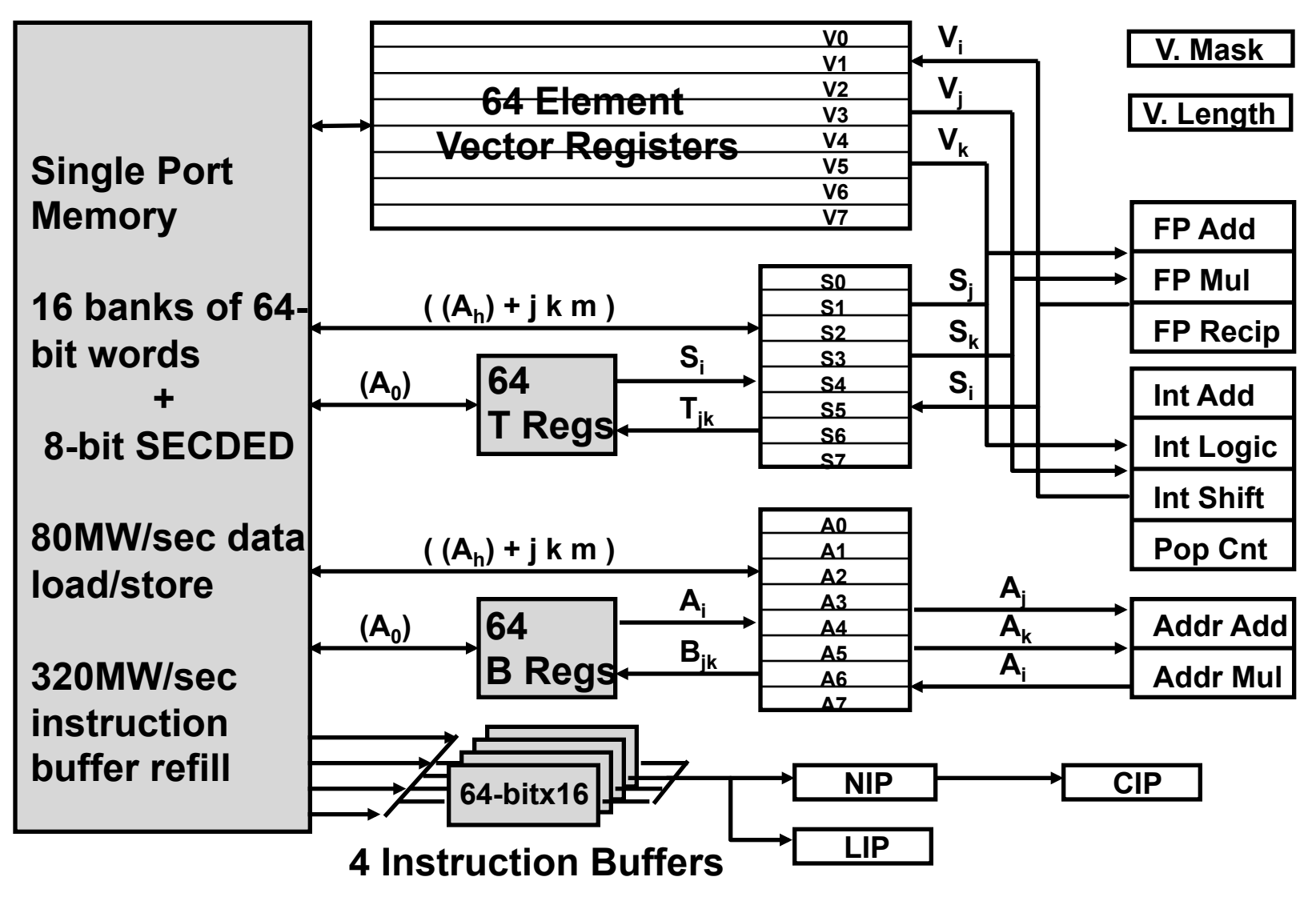

*memory bank cycle* **50 ns** *processor cycle* **12.5 ns (80MHz)** 

## **Vector Instruction Set Advantages**

#### ■ Compact

 $-$  one short instruction encodes N operations

#### ■ Expressive, tells hardware that these N operations:

- $-$  are independent
- $-$  use the same functional unit
- $-$  access disjoint registers
- access registers in same pattern as previous instructions
- $-$  access a contiguous block of memory (unit-stride load/store)
- access memory in a known pattern (strided load/store)

#### § Scalable

 $-$  can run same code on more parallel pipelines (lanes)

## **Vector Arithmetic Execution**

- Use deep pipeline (=> fast clock) to execute element operations
- Simplifies control of deep pipeline because elements in vector are independent (=> no hazards!)

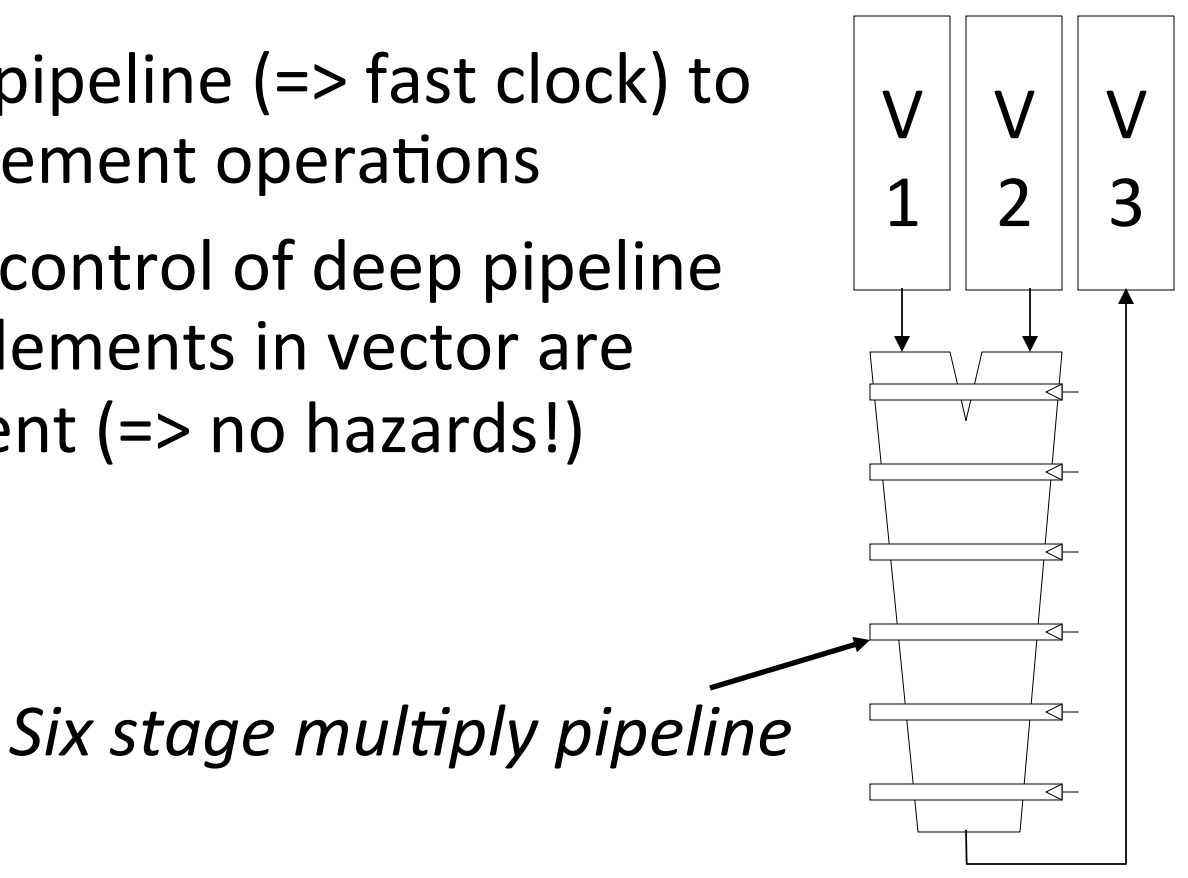

 $V3 < -v1 * v2$ 

### **Vector Instruction Execution**

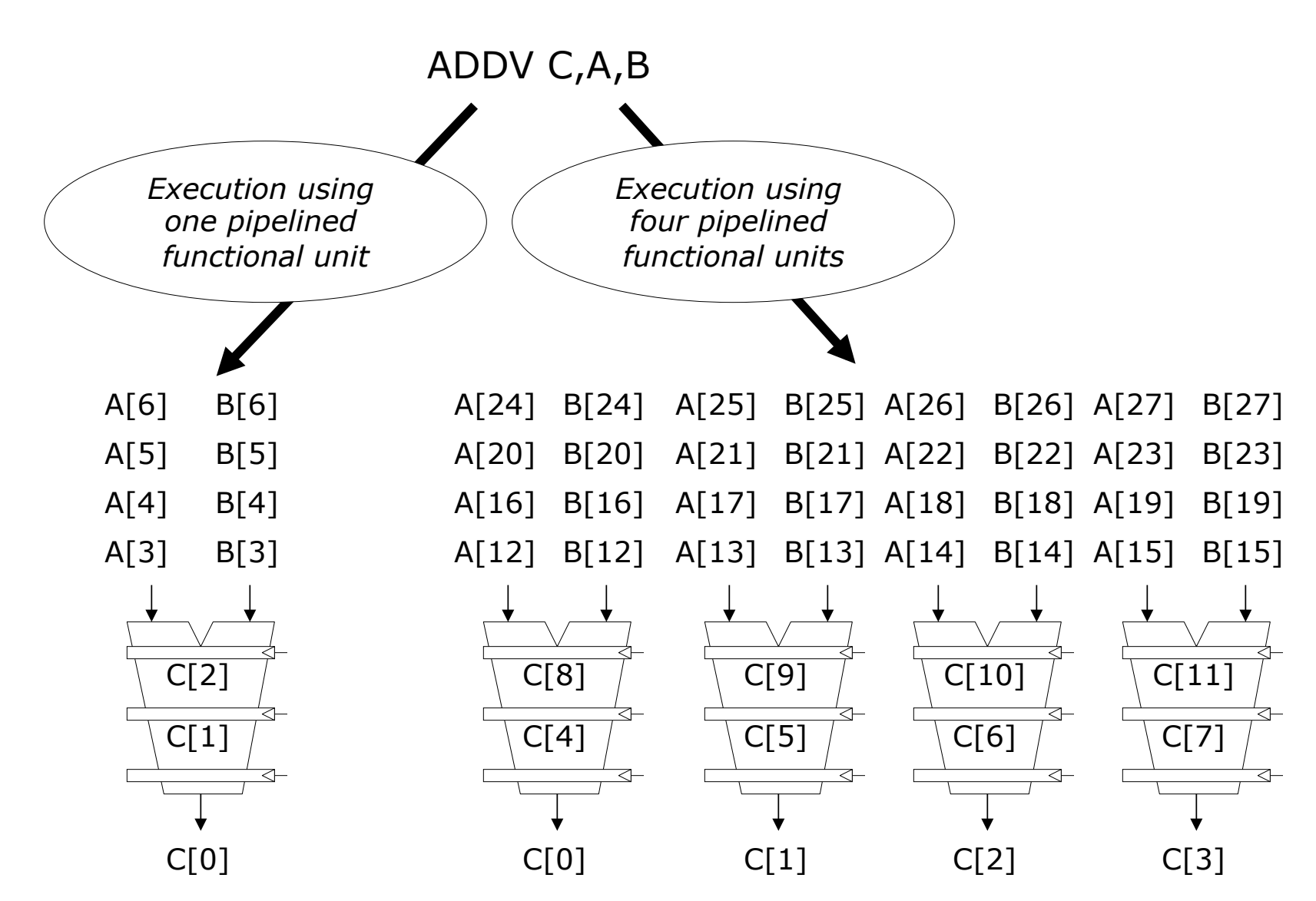

3/30/2016 CS152, Spring 2016

## **How Do Vector Architectures Affect Memory?**

### **Interleaved Vector Memory System**

Cray-1, 16 banks, 4 cycle bank busy time, 12 cycle latency

• *Bank busy time*: Time before bank ready to accept next request

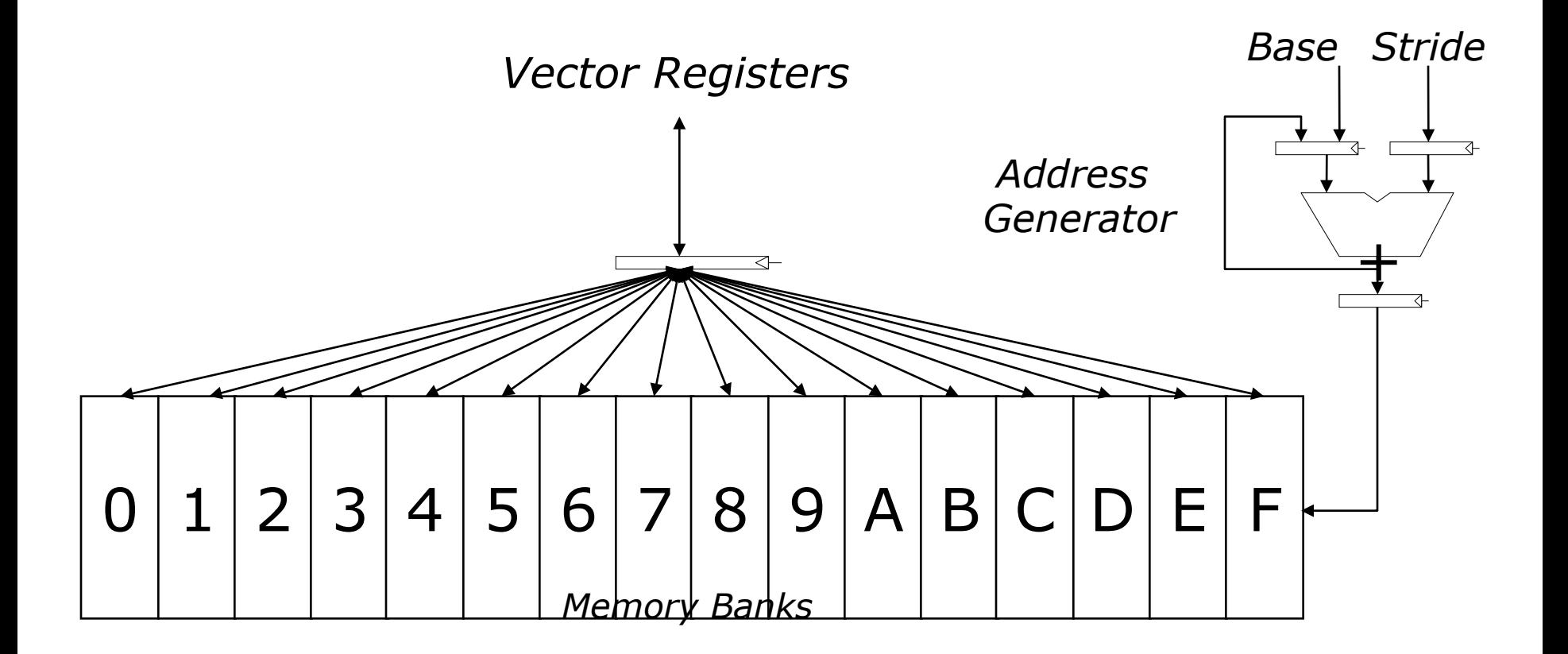

## **Vector Unit Structure**

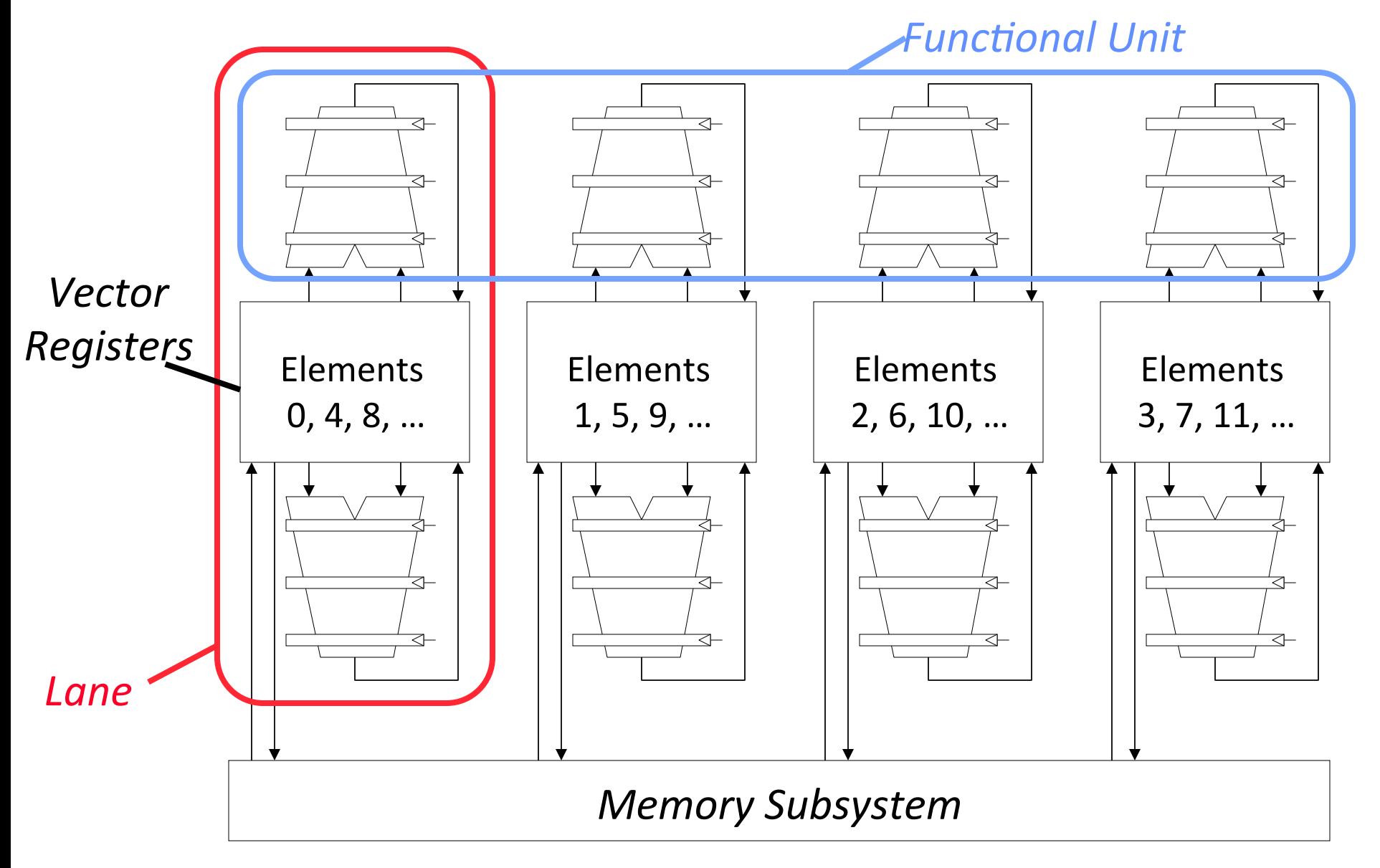

# **T0 Vector Microprocessor (UCB/ICSI, 1995)**

**Vector** register *Register Register Register Register Register Register Register Register Register Register Register Register Register Register Register Registe elements striped over lanes*  [0] [8] [16] [24] [1] [9]  $\llbracket 17 \rrbracket$ [25] [2] [10]  $\left[\begin{smallmatrix}1 & 8 \end{smallmatrix}\right]$ [26] [3] [11]  $\llbracket 19 \rrbracket$  $\overline{27}$  $\overline{4}$ [12] [20] [28]  $\blacklozenge$  $\mathsf{R}$ [21] [29] 6  $[14]$ [22] [30] [7] [15] [23] [31]

## **Vector Instruction Parallelism**

■ Can overlap execution of multiple vector instructions

- example machine has 32 elements per vector register and 8 lanes

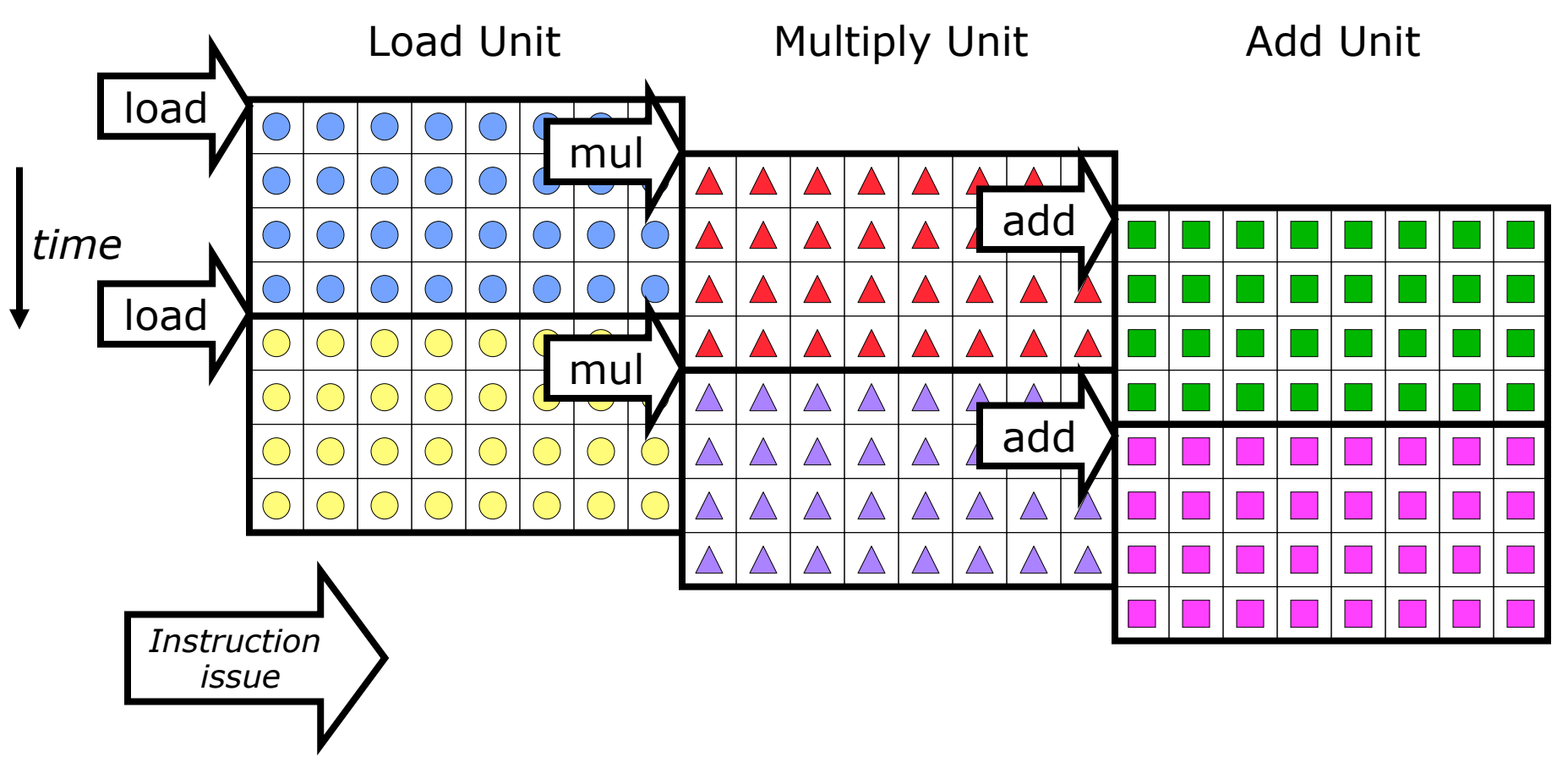

Complete 24 operations/cycle while issuing 1 short instruction/cycle

## **Vector Chaining**

#### ■ Vector version of register bypassing

- introduced with Cray-1

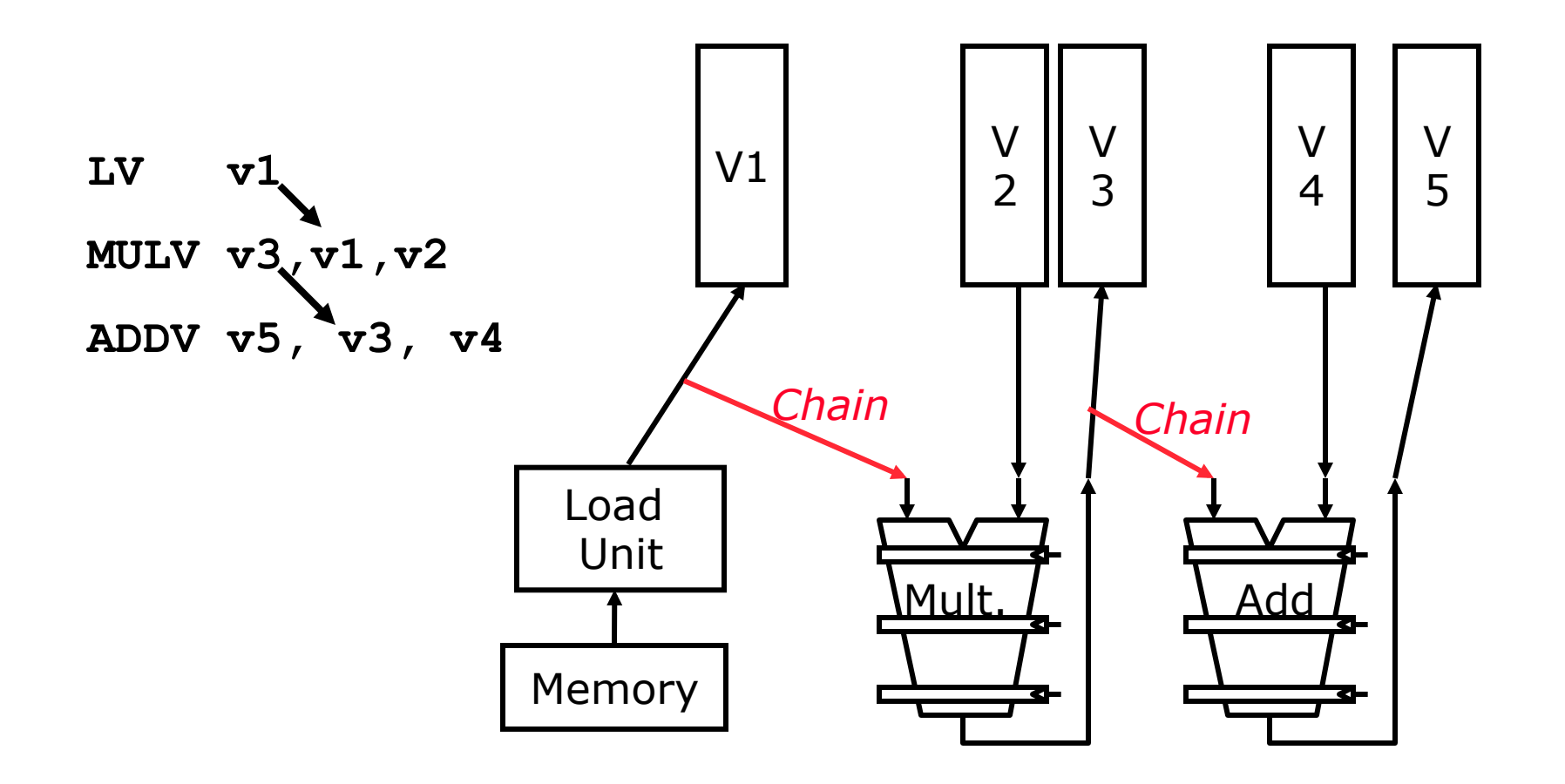

## **Vector Chaining Advantage**

• Without chaining, must wait for last element of result to be written before starting dependent instruction

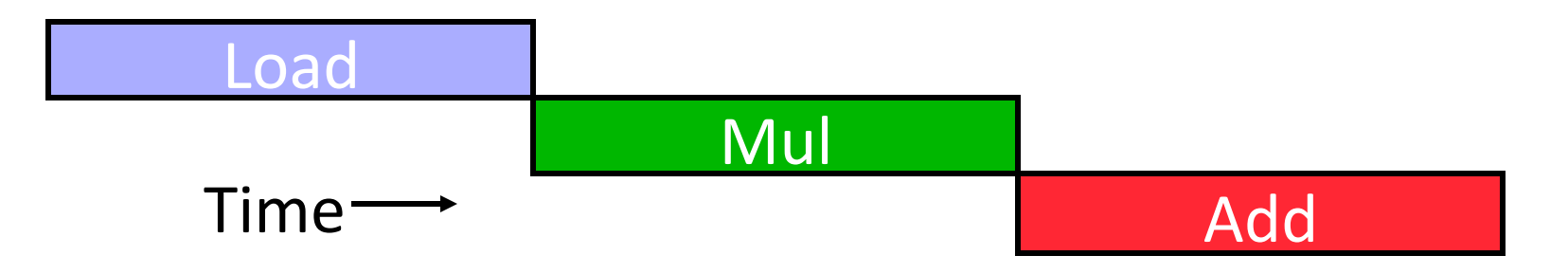

• With chaining, can start dependent instruction as soon as first result appears

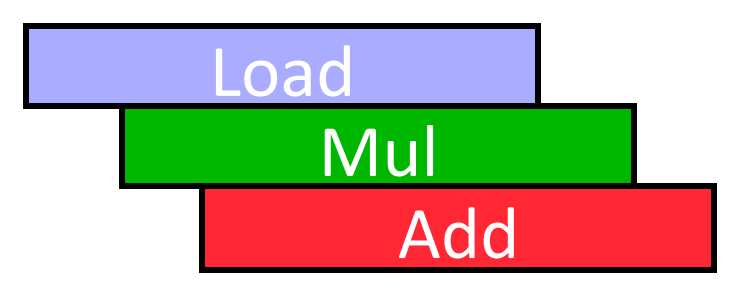

### **Vector Startup**

#### ■ Two components of vector startup penalty

- functional unit latency (time through pipeline)
- dead time or recovery time (time before another vector instruction can start down pipeline). Some pipelines reduce control logic by requiring dead time between instructions to the same vector unit

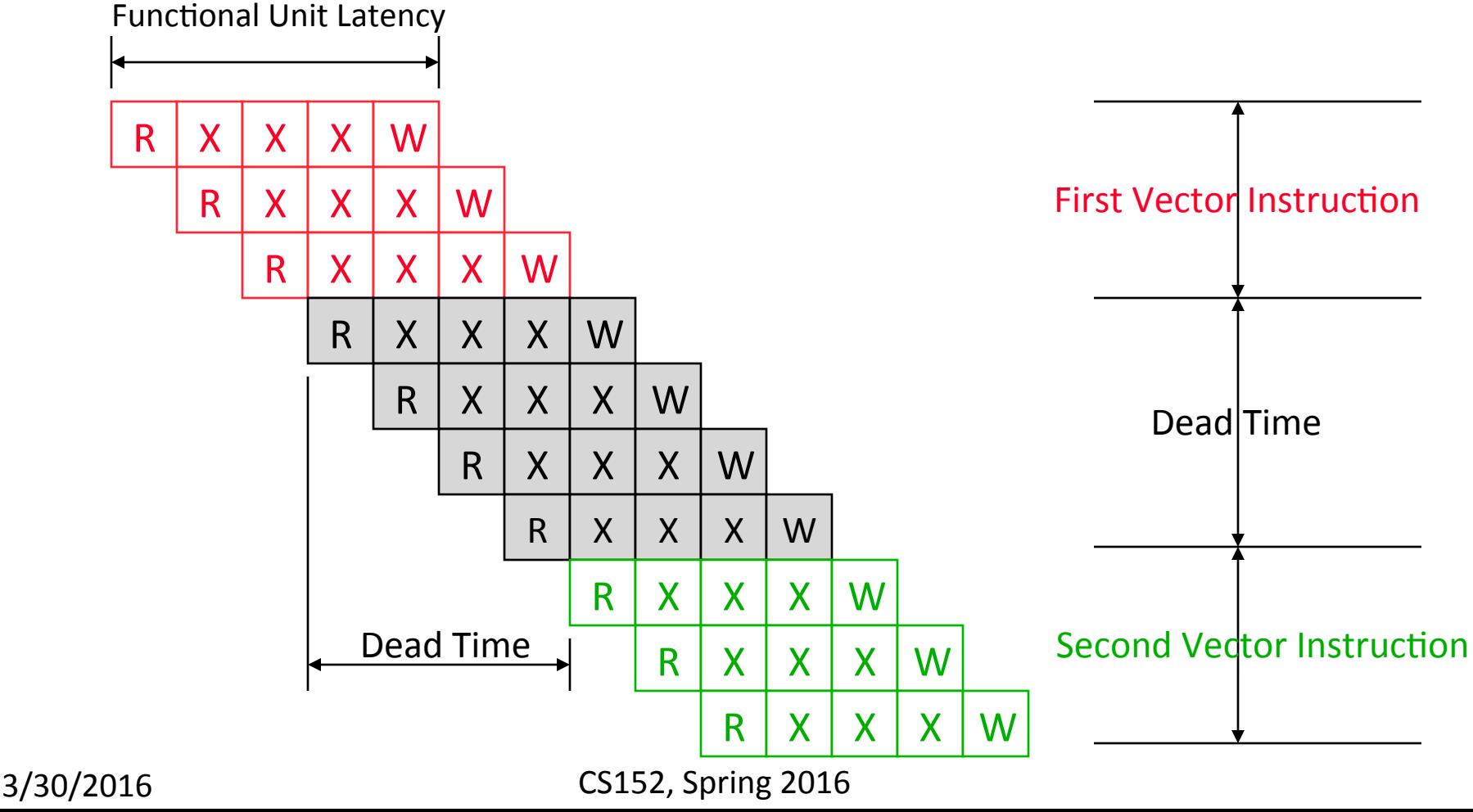

#### **Dead Time and Short Vectors**

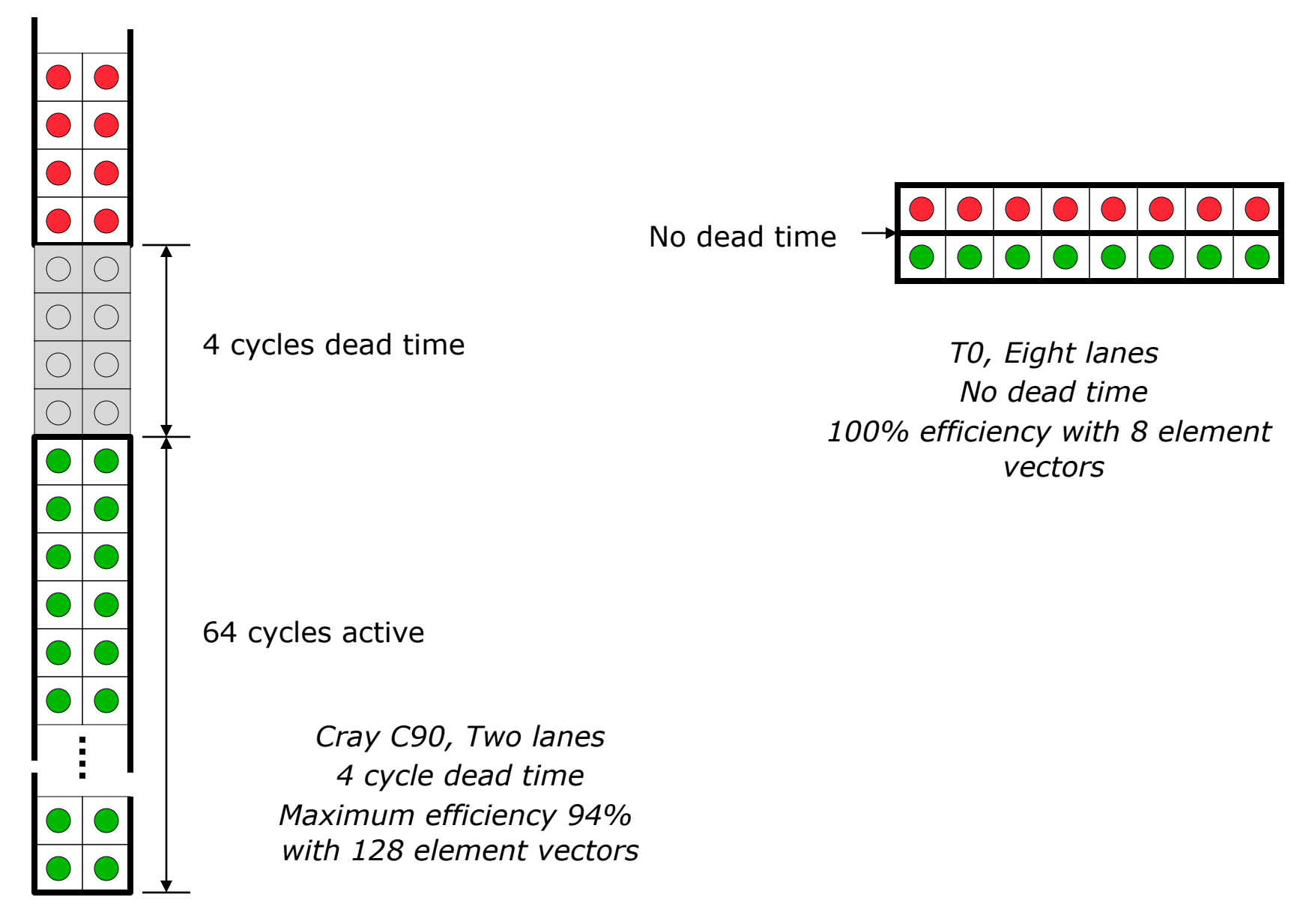

## **Vector Memory-Memory versus Vector Register Machines**

- Vector memory-memory instructions hold all vector operands in main memory
- The first vector machines, CDC Star-100 ('73) and TI ASC ('71), were memory-memory machines
- Cray-1 ('76) was first vector register machine

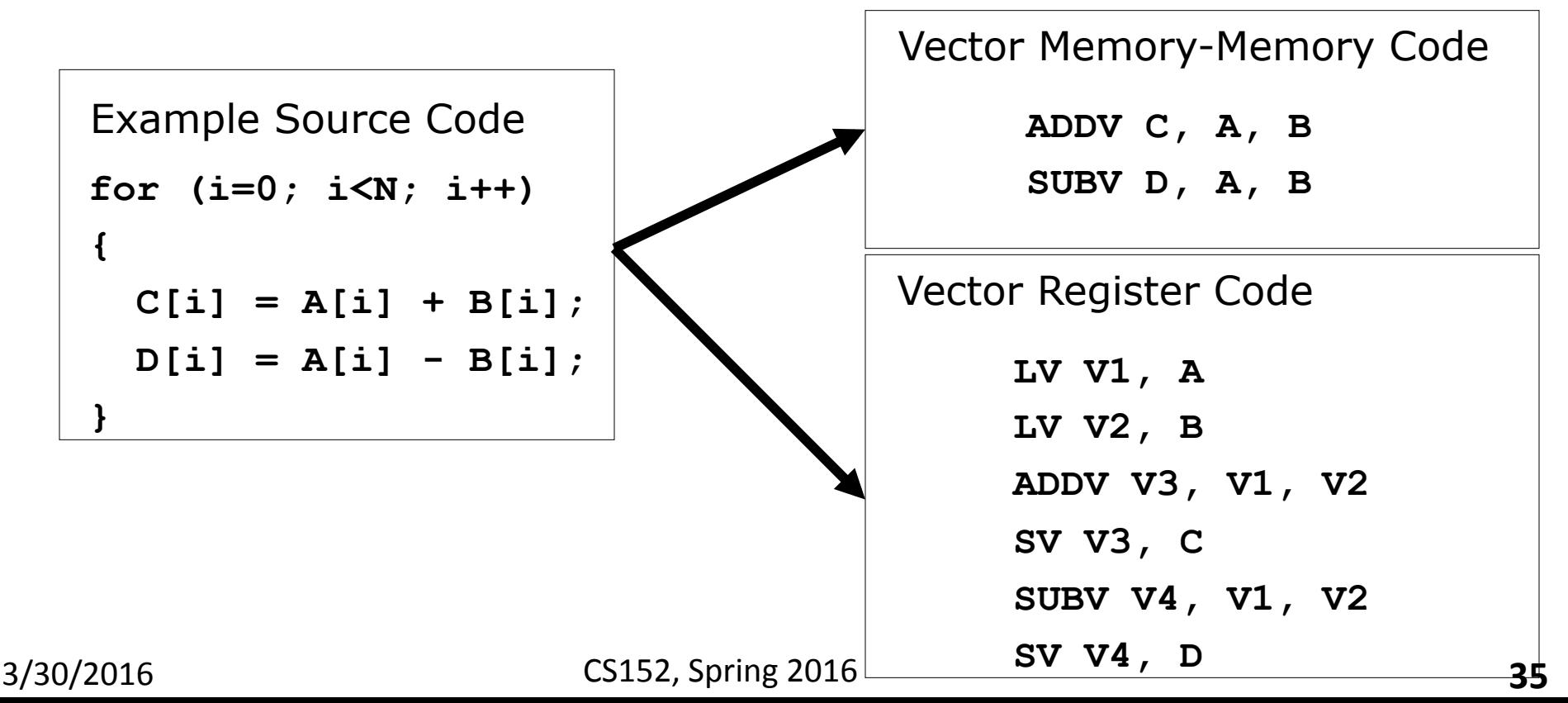

## **Vector Memory-Memory vs. Vector Register Machines**

- Vector memory-memory architectures (VMMA) require greater main memory bandwidth, why?
	- All operands must be read in and out of memory
- VMMAs make if difficult to overlap execution of multiple vector operations, why?
	- Must check dependencies on memory addresses
- VMMAs incur greater startup latency
	- Scalar code was faster on CDC Star-100 (VMM) for vectors < 100 elements
- Apart from CDC follow-ons (Cyber-205, ETA-10) all major vector machines since Cray-1 have had vector register architectures
- (we ignore vector memory-memory from now on)

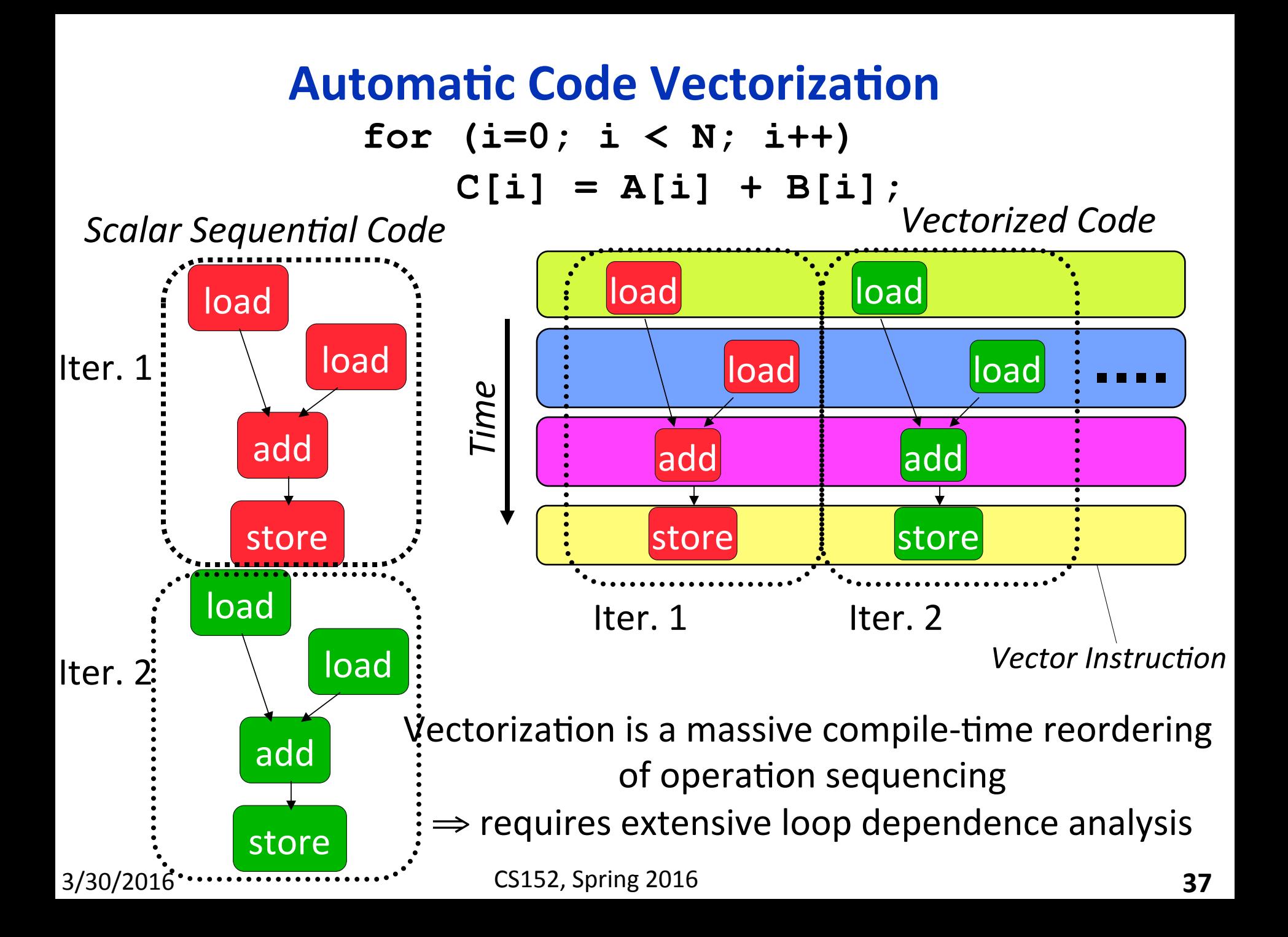

#### **Vector Stripmining**

**Problem:** Vector registers have finite length

**Solution:** Break loops into pieces that fit in registers, "Stripmining"

```
 ANDI R1, N, 63 # N mod 64 
                          MTC1 VLR, R1 # Do remainder 
                        loop: 
C[i] = A[i] + B[i]; LV V1, RA
                          DSLL R2, R1, 3 # Multiply by 8 
                          DADDU RA, RA, R2 # Bump pointer 
                          LV V2, RB 
                          DADDU RB, RB, R2 
                          ADDV.D V3, V1, V2 
                          SV V3, RC 
                          DADDU RC, RC, R2 
                          DSUBU N, N, R1 # Subtract elements 
                          LI R1, 64 
                          MTC1 VLR, R1 # Reset full length 
                          BGTZ N, loop # Any more to do? 
for (i=0; i<N; i++) 
       + 
        + 
        + 
 A B C 
             64 elements 
              Remainder
```
3/30/2016 CS152, Spring 2016

## **Vector Conditional Execution**

Problem: Want to vectorize loops with conditional code: **for (i=0; i<N; i++) if (A[i]>0) then**   $A[i] = B[i];$ 

Solution: Add vector *mask* (or *flag*) registers – vector version of predicate registers, 1 bit per element

…and *maskable* vector instructions<br>– vector operation becomes bubble ("NOP") at elements where mask bit is clear

Code example:

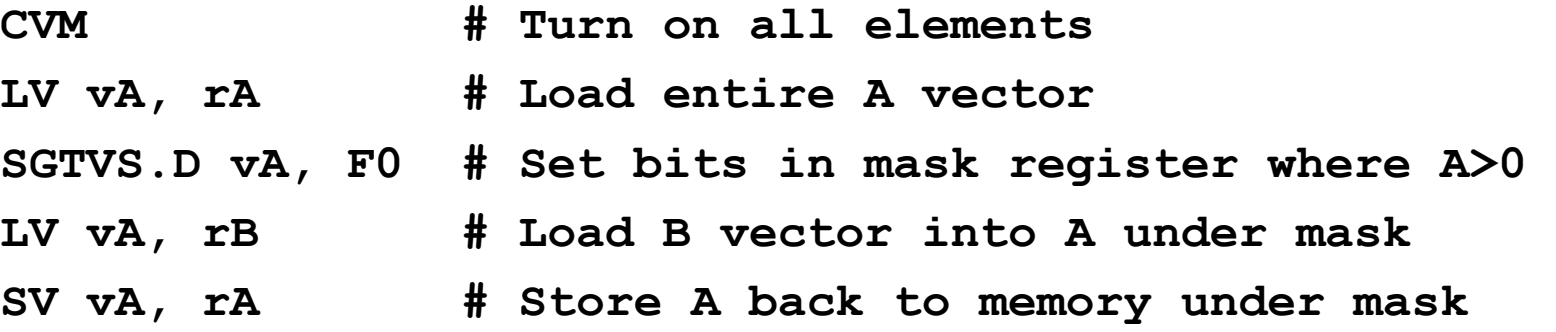

## **Masked Vector Instructions**

Simple Implementation

 $-$  execute all N operations, turn off result writeback according to mask

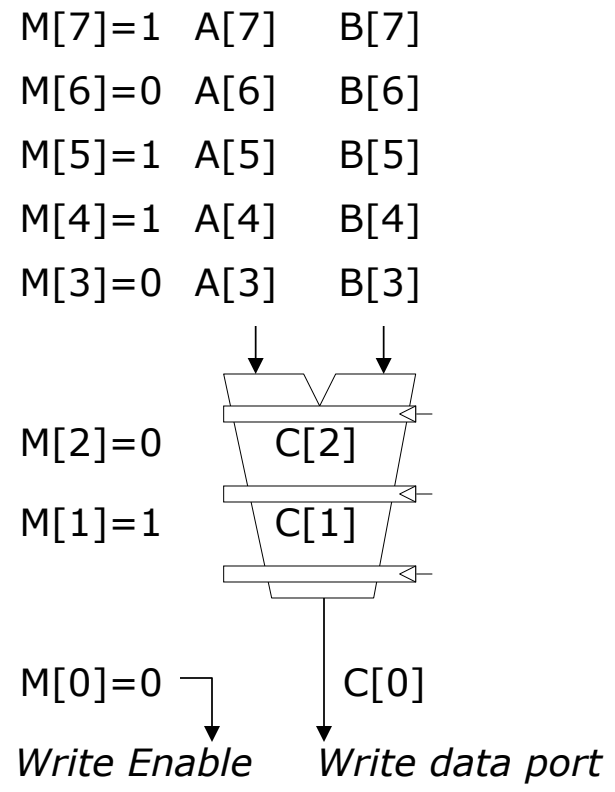

#### Density-Time Implementation

- scan mask vector and only execute elements with non-zero masks

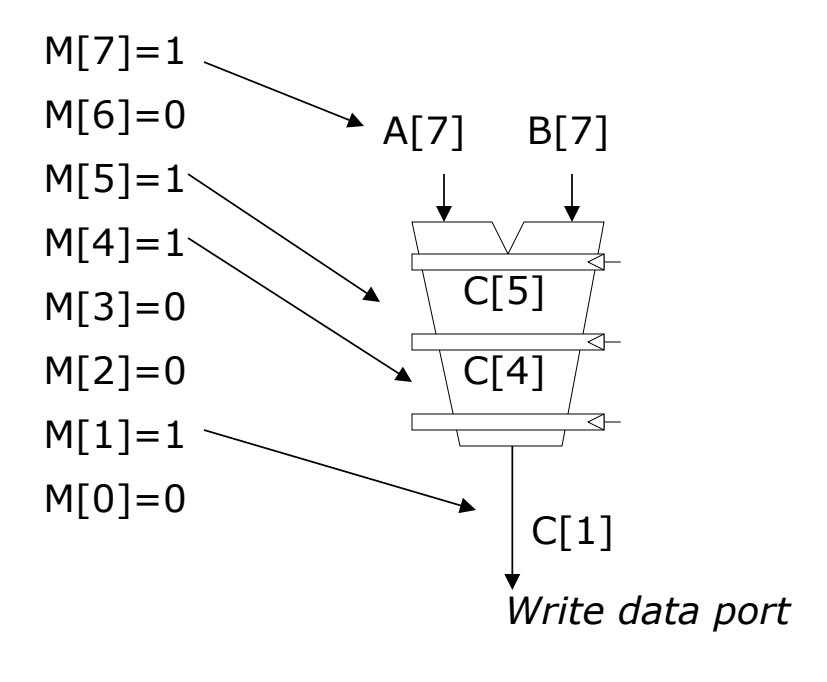

### **Vector Reductions**

**Problem**: Loop-carried dependence on reduction variables

```
sum = 0; 
for (i=0; i<N; i++) 
     sum += A[i]; # Loop-carried dependence on sum
```
**Solution**: Re-associate operations if possible, use binary tree to perform reduction

```
# Rearrange as: 
sum[0:VL-1] = 0 # Vector of VL partial sums 
for(i=0; i<N; i+=VL) # Stripmine VL-sized chunks 
    sum[0:VL-1] += A[i:i+VL-1]; # Vector sum 
# Now have VL partial sums in one vector register 
do {
```
 **VL = VL/2; # Halve vector length sum[0:VL-1] += sum[VL:2\*VL-1] # Halve no. of partials } while (VL>1)** 

## **Vector Scatter/Gather**

Want to vectorize loops with indirect accesses:

```
for (i=0; i<N; i++) 
   A[i] = B[i] + C[D[i]]
```
Indexed load instruction (Gather)

**LV vD, rD # Load indices in D vector LVI vC, rC, vD # Load indirect from rC base**  LV vB, rB  $\qquad$  # Load B vector **ADDV.D vA,vB,vC # Do add SV vA, rA # Store result** 

#### **Vector Scatter/Gather**

```
Histogram example:
```

```
for (i=0; i<N; i++) 
     A[B[i]]++;
```
#### Is following a correct translation?

LV vB, rB  $\qquad$  # Load indices in B vector **LVI vA, rA, vB # Gather initial A values ADDV vA, vA, 1 # Increment SVI vA, rA, vB # Scatter incremented values**

#### **A Modern Vector Super: NEC SX-9 (2008)**  ■65nm CMOS technology

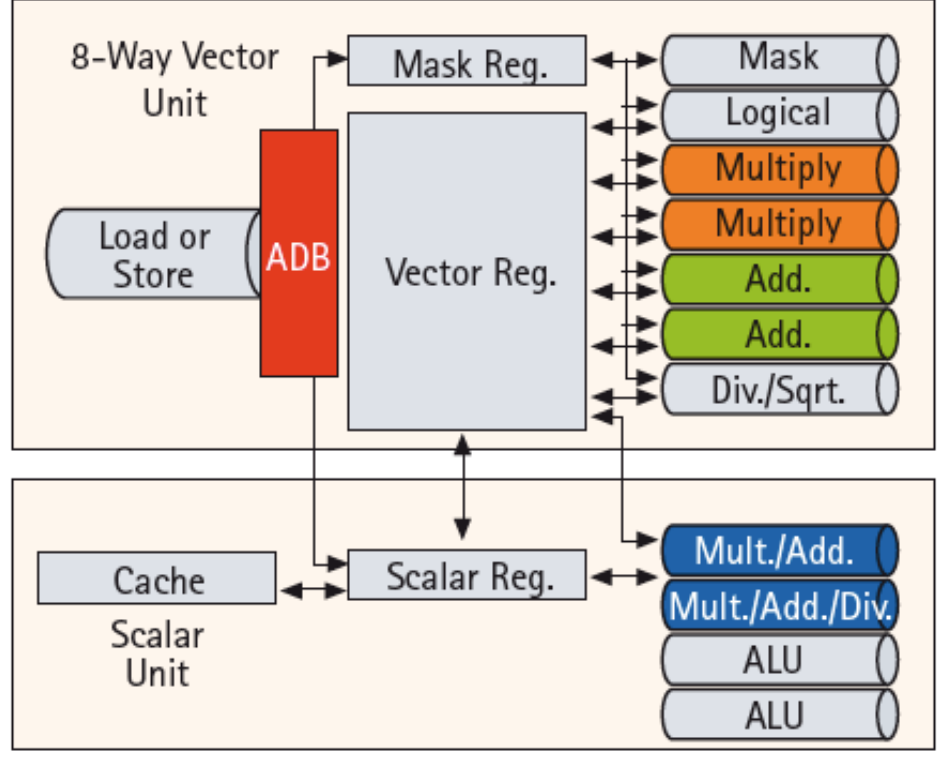

- Vector unit (3.2 GHz)
	- 8 foreground VRegs + 64 background VRegs (256x64-bit elements/VReg)
	- $-64$ -bit functional units: 2 multiply, 2 add, 1 divide/sqrt, 1 logical, 1 mask unit
	- 8 lanes (32+ FLOPS/cycle, 100+ GFLOPS peak per CPU)
	- $-1$  load or store unit (8 x 8-byte accesses/ cycle)

#### Scalar unit (1.6 GHz)

- $-$  4-way superscalar with out-of-order and speculative execution
- 64KB I-cache and 64KB data cache
- Memory system provides 256GB/s DRAM bandwidth per CPU
- Up to 16 CPUs and up to 1TB DRAM form shared-memory *node* 
	- total of 4TB/s bandwidth to shared DRAM memory
- Up to 512 nodes connected via 128GB/s network links (message passing between nodes)

3/30/2016 CS152, Spring 2016 

# **Multimedia Extensions (aka SIMD extensions)**

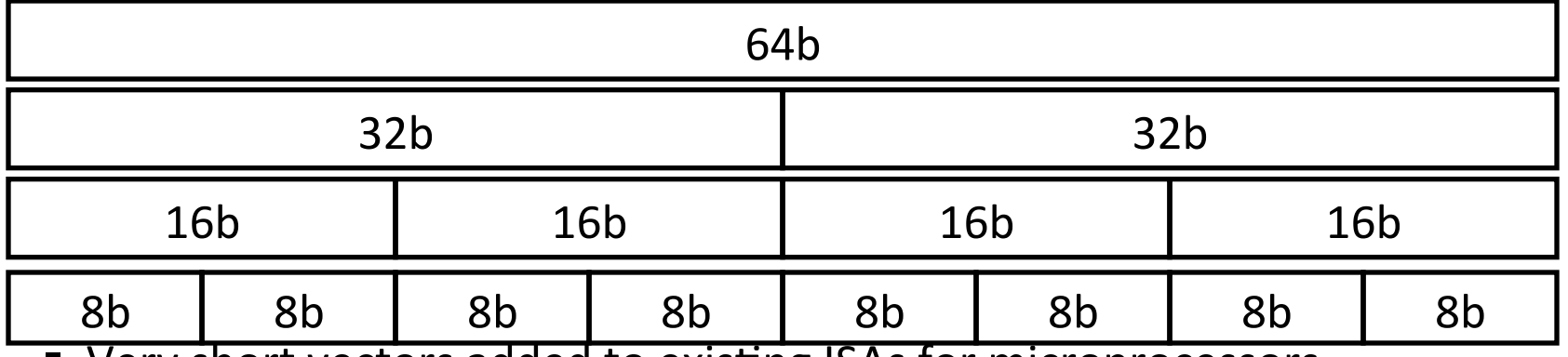

- § Very short vectors added to exis@ng ISAs for microprocessors
- Use existing 64-bit registers split into 2x32b or 4x16b or 8x8b
	- Lincoln Labs TX-2 from 1957 had 36b datapath split into 2x18b or 4x9b
	- $-$  Newer designs have wider registers
		- 128b for PowerPC Altivec, Intel SSE2/3/4
		- 256b for Intel AVX
- Single instruction operates on all elements within register

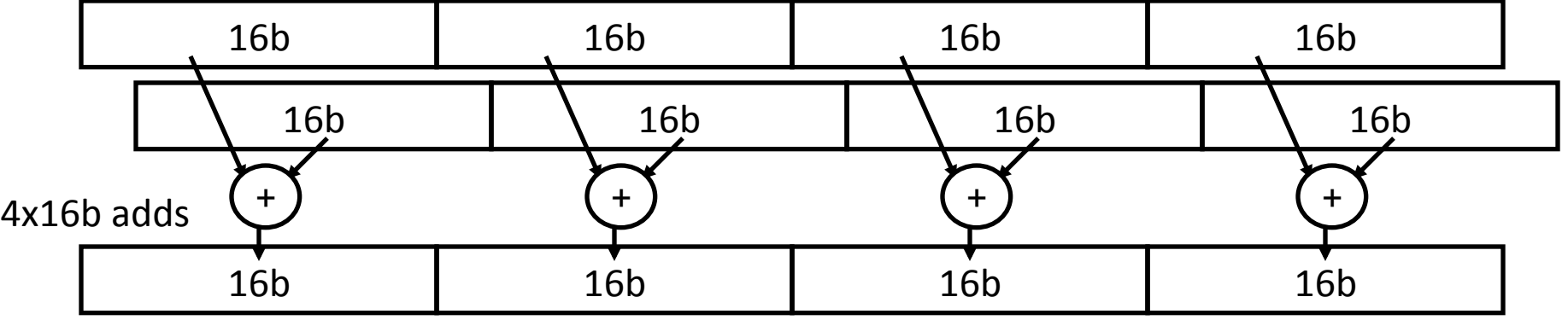

## **Multimedia Extensions versus Vectors**

#### **Example Limited instruction set:**

- no vector length control
- $-$  no strided load/store or scatter/gather
- $-$  unit-stride loads must be aligned to  $64/128$ -bit boundary
- Limited vector register length:
	- $-$  requires superscalar dispatch to keep multiply/add/load units busy
	- $-$  loop unrolling to hide latencies increases register pressure

#### ■ Trend towards fuller vector support in microprocessors

- $-$  Better support for misaligned memory accesses
- Support of double-precision (64-bit floating-point)
- New Intel AVX spec (announced April 2008), 256b vector registers (expandable up to 1024b)

## **Degree of Vectorization**

■ Compilers are good at finding data-level parallelism

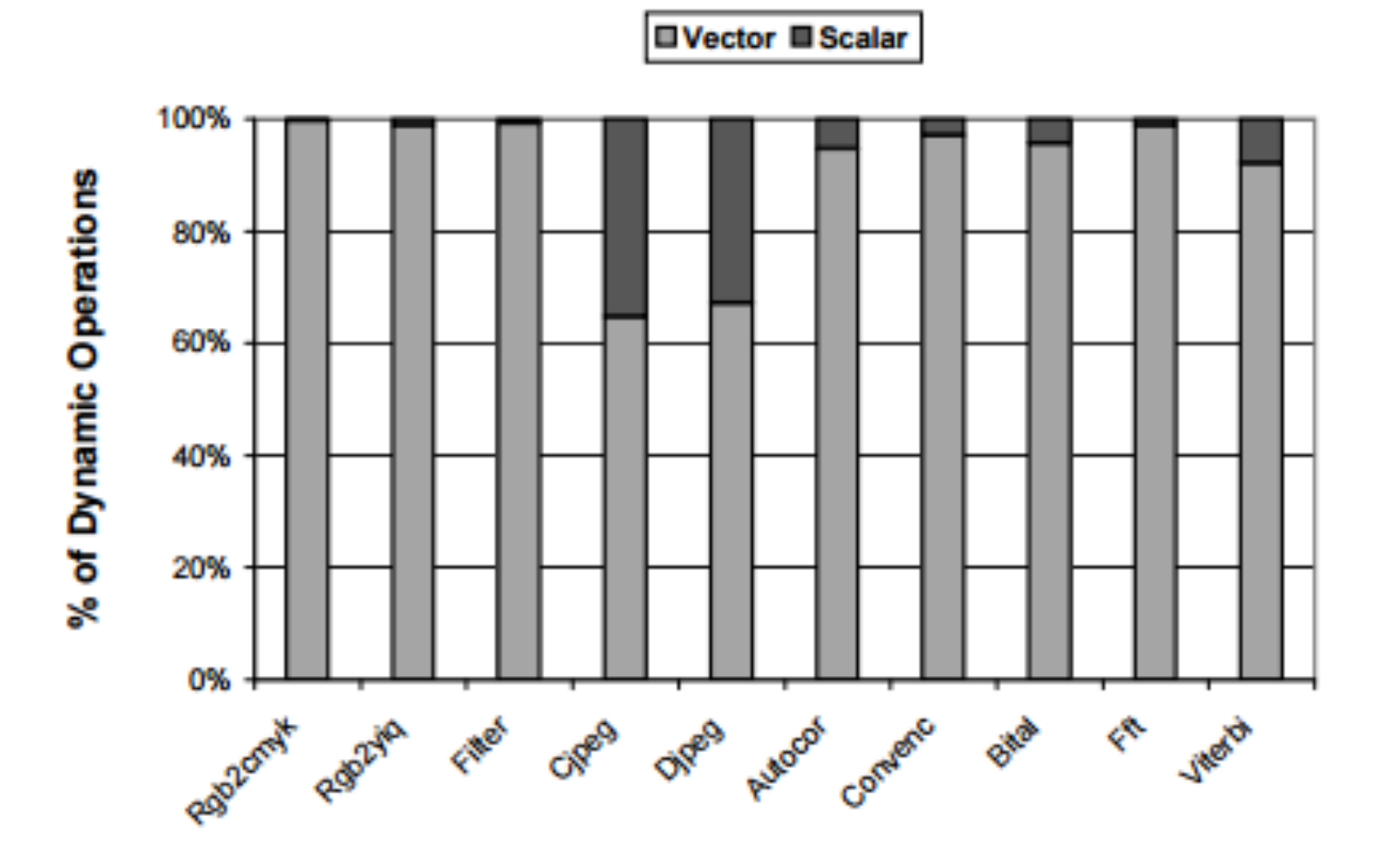

## **Average Vector Length**

■ Maximum depends on if becnhmarks use 16 bit or 32 bit operations

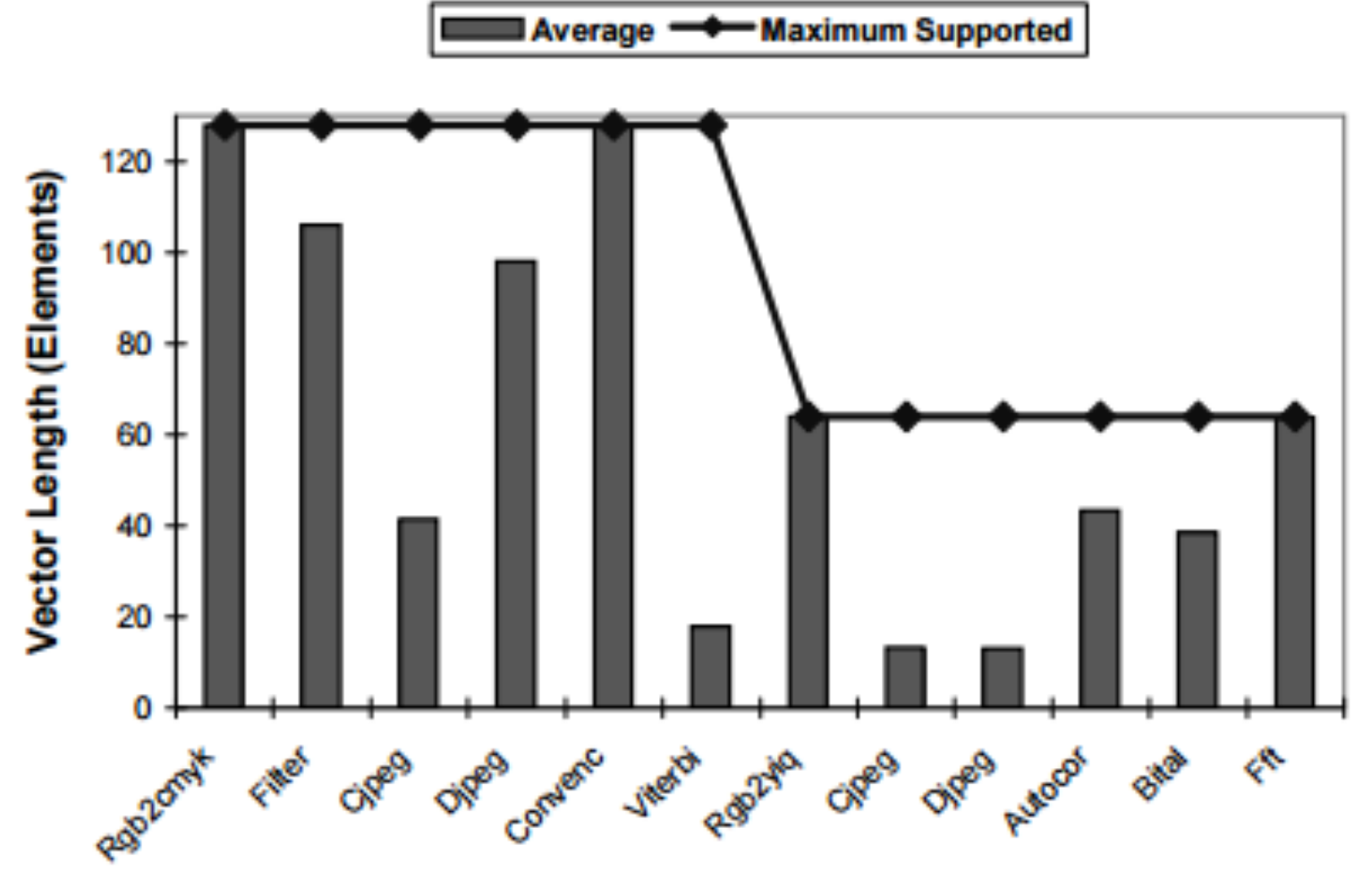

## **Distribution of Instructions**

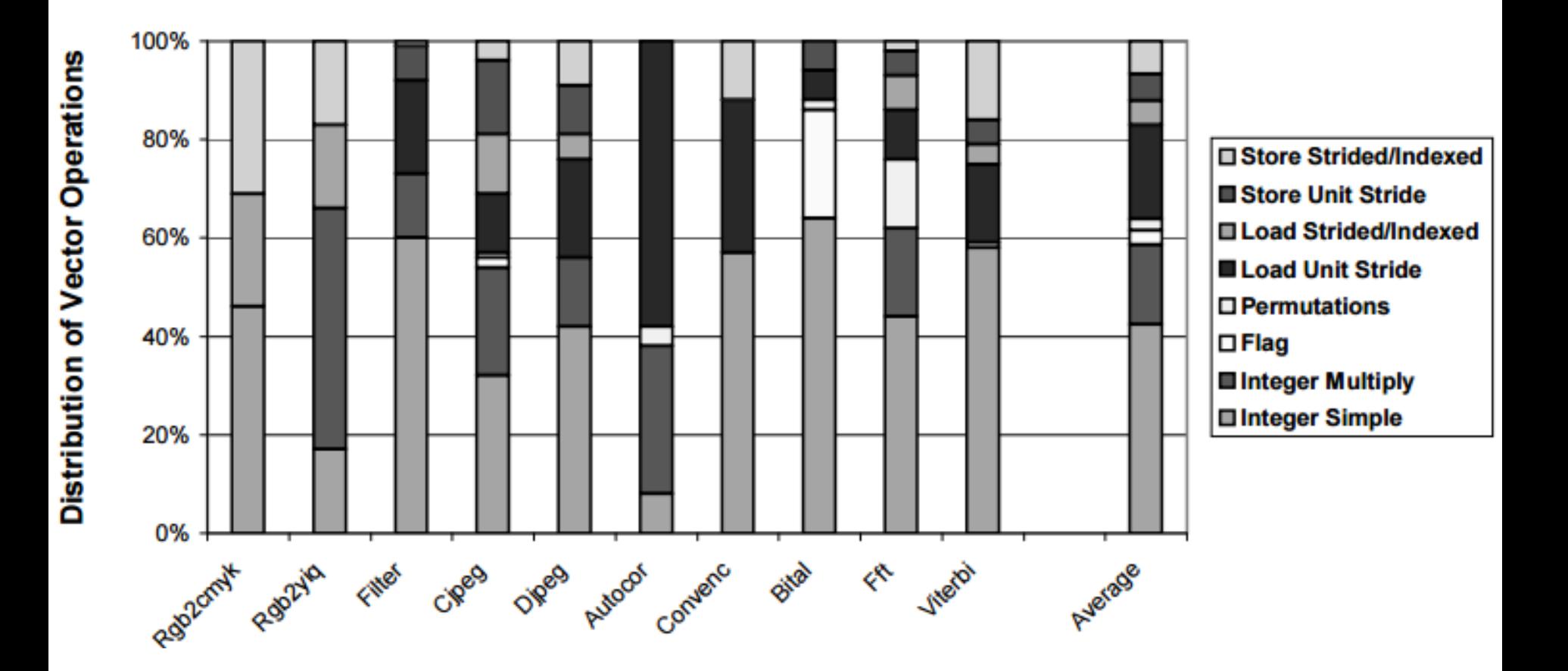

# **Question of the Day**

- Can Vector and VLIW combine?
- § Yes!
- Fujitsy FR-V can process both VLIW and vector instructions
- Exploits both instruction- and data-level parallelism

## **Acknowledgements**

- These slides contain material developed and copyright by:
	- Arvind (MIT)
	- Krste Asanovic (MIT/UCB)
	- Joel Emer (Intel/MIT)
	- James Hoe (CMU)
	- John Kubiatowicz (UCB)
	- David Patterson (UCB)
- MIT material derived from course 6.823
- UCB material derived from course CS252
- "Vector Vs. Superscalar and VLIW Architectures for Embedded Multimedia Benchmarks". Christos Kozyrakis and David Patterson. MICRO-35. 2002